## **VEKTORGEOMETRIE**

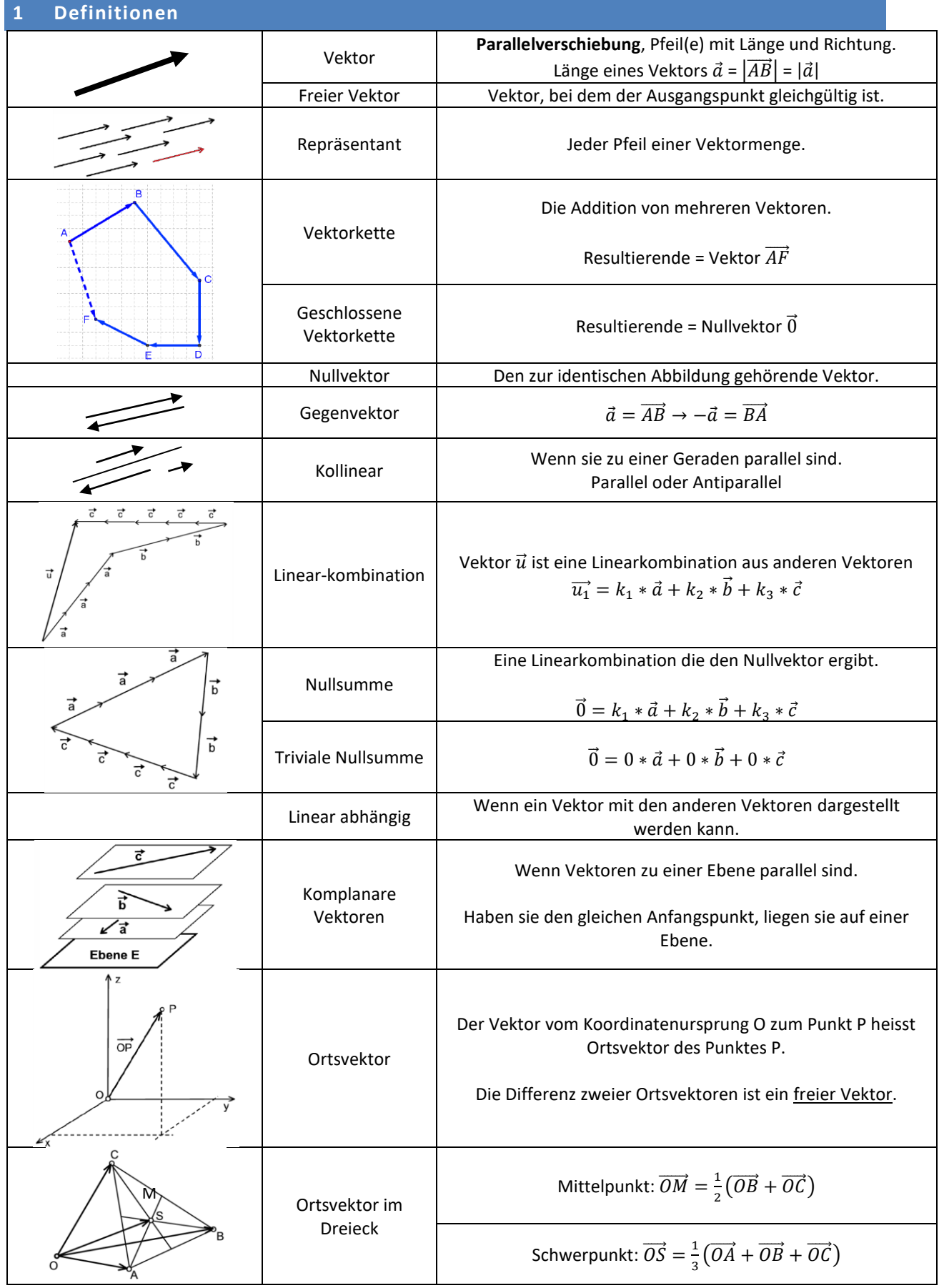

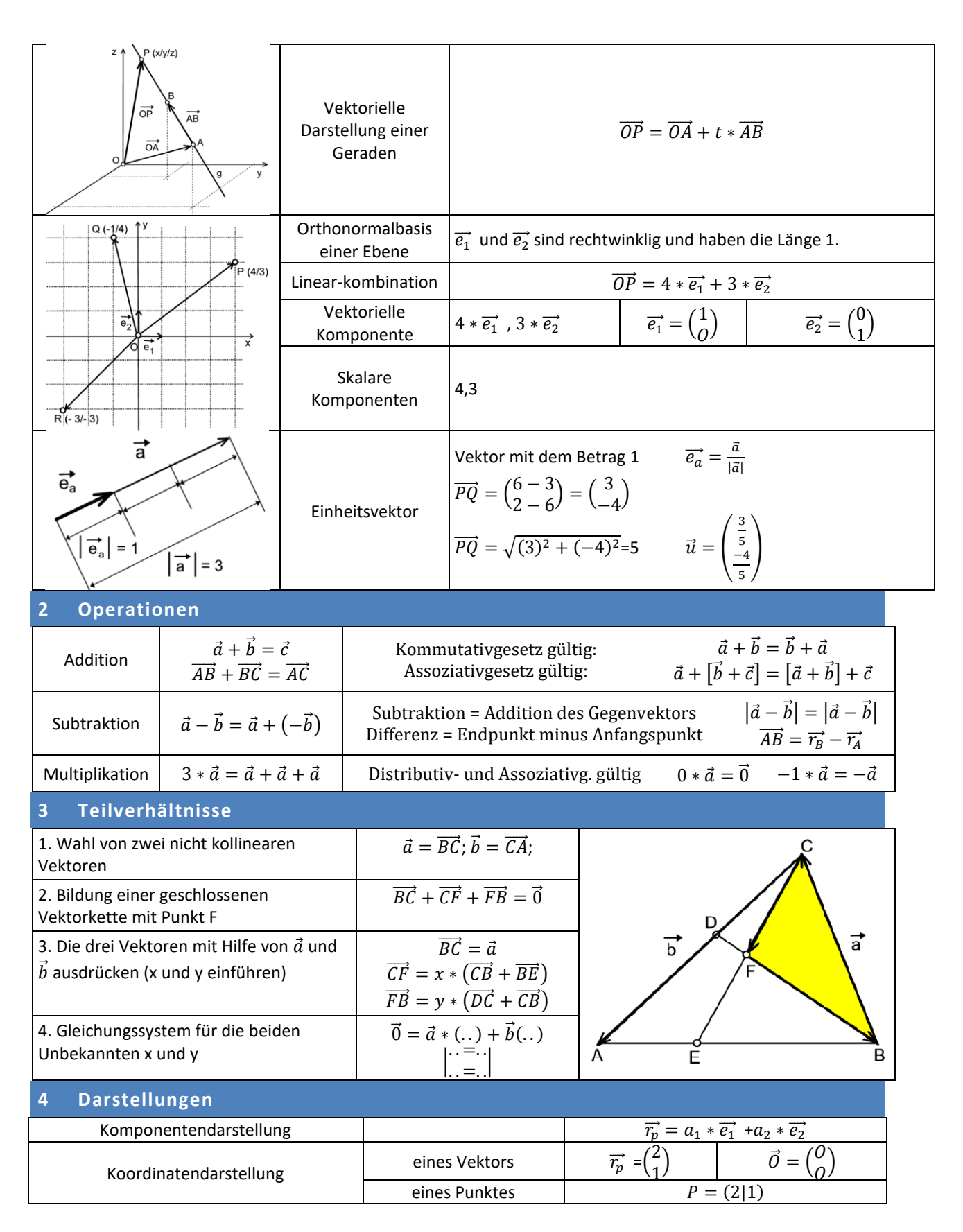

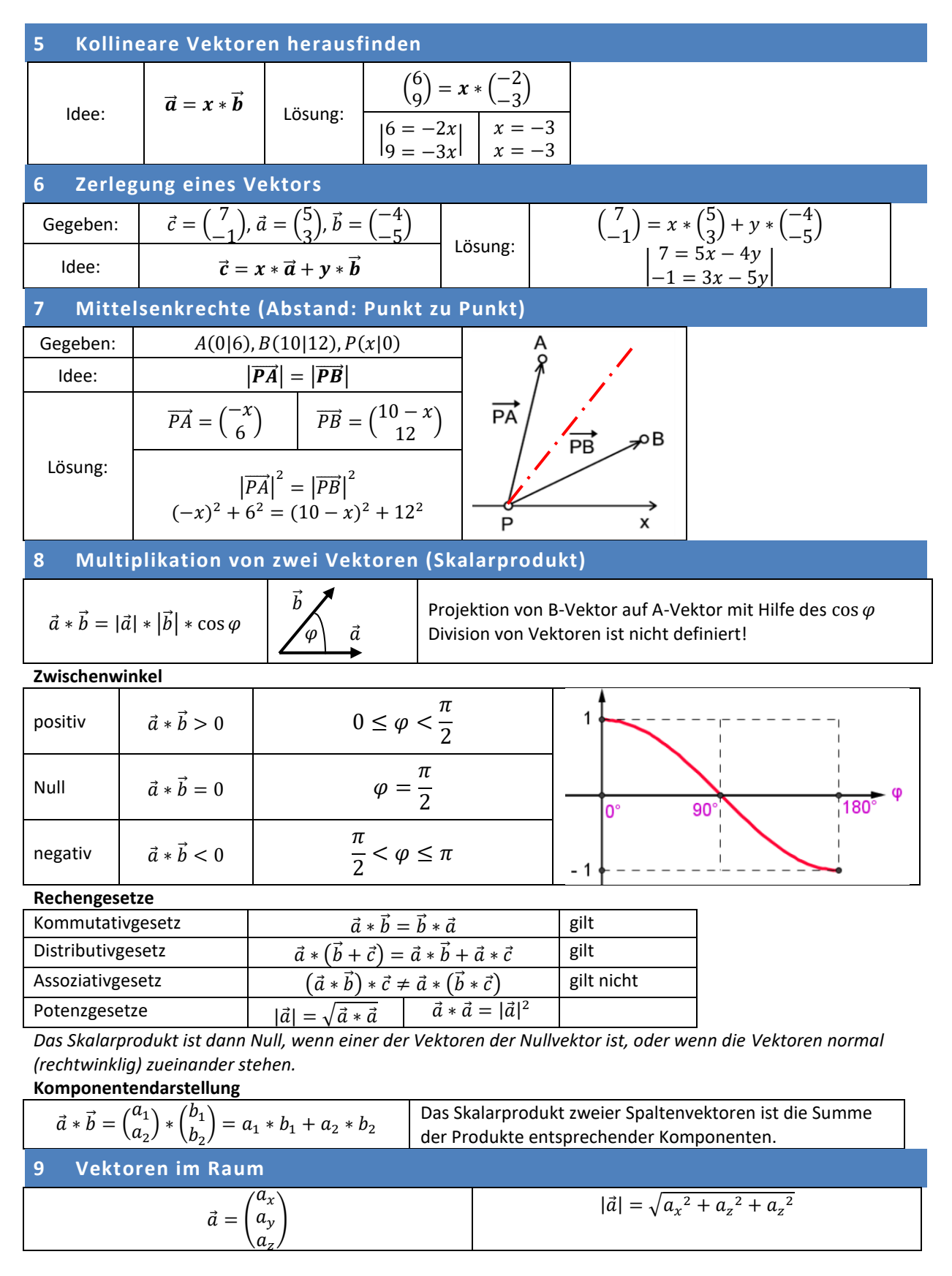

 $\vec{a} = a_x * e_x + a_y * e_y + a_z * e_z$